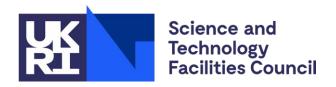

## **Fparser2 and PSyIR tutorial**

**Rupert Ford**, Andy Porter, Sergi Siso, STFC Hartree Centre Iva Kavcic, Chris Maynard, Andrew Coughtrie, UK Met Office Joerg Henrichs, Australian Bureau of Meteorology

ESIWACE2 training course on Domain-specific Languages in Weather and Climate, 23rd-27th November 2020

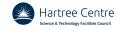

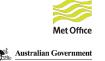

## How to run

- Jupyter notebooks
  - <psyclone\_home>/tutorial/notebooks
  - [\$ pip3 install jupyter]
- VMs or native linux
  - \$ cd <psyclone home>/tutorial/notebooks
  - \$ jupyter-notebook introduction.ipynb
- WSL
  - \$ cd <psyclone\_home>/tutorial/notebooks
  - \$ jupyter-notebook --no-browser
  - Cut-n-paste one of the http urls into a windows browser
  - Click on introduction.ipynb
- If all else fails (mybinder)
  - https://github.com/stfc/PSyclone#tutorial

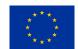

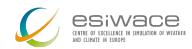

## What to do

- fparser2 and psyir tutorials
  - \*not\* nemo tutorial
- Questions/problems etc on slack
  - psyclone channel
  - Please use threads for replies
- New to jupyter notebooks?
  - Read the first section, click on run to move to the next section

## Enjoy

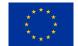

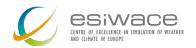